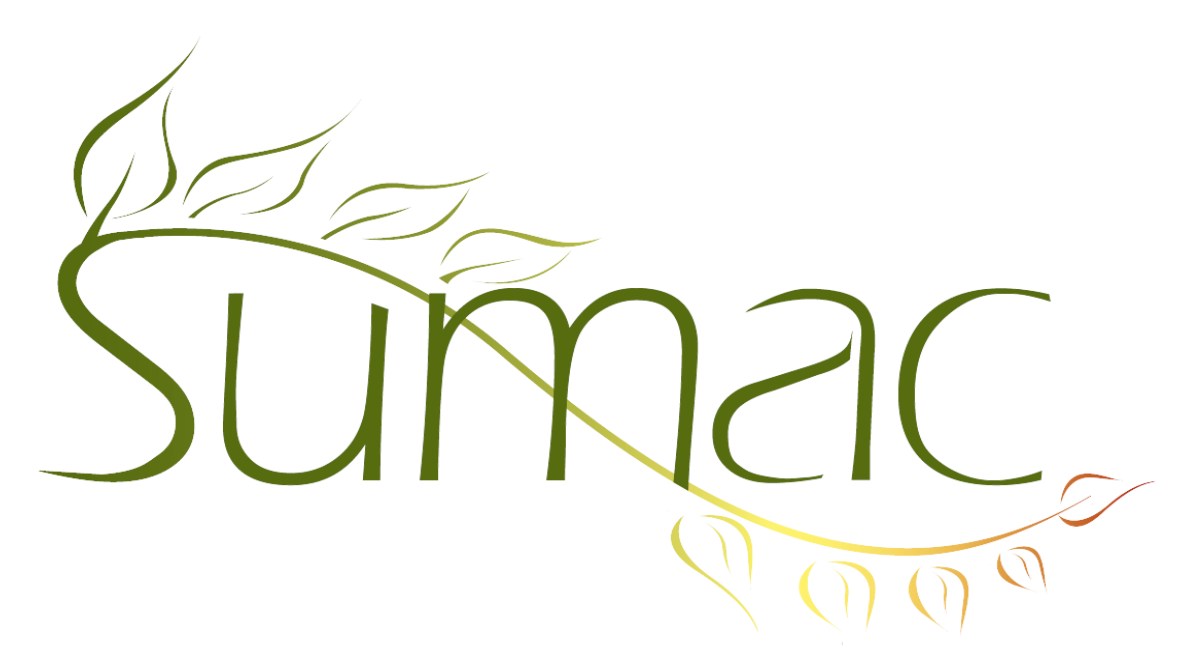

# **Version 4.2.4 Release Notes**

2014-03-12

# **Contents**

Introduction  $-2$ General – 2 Communications – 2  $Contents - 2$ Course Registration – 2 Donations  $-2$ Grow Your Own (GYO) – 2 Reminders – 2 Tasks (Volunteers)  $-2$ Time Dockets – 2 Website Integration  $-2$ 

## **Introduction**

This document describes features which were added to release 4.2.3 of Sumac to create release 4.2.4.

#### **General**

The appearance of HTML reports is improved.

#### **Communications**

You can find communications by contact as well as contact name.

#### **Contacts**

Extra fields in contact records can specify titles which let you visually group extra fields together.

List Builder windows have a checkbox that lets you keep them in front of other windows.

The contacts list window has Load and Save buttons for its search criteria.

Contact Source codes can be marked inactive.

## **Course Registration**

The window for choosing a course lets you filter the list by course name.

## **Donations**

Donation influencers can specify a solicitor. There is a report that groups donations by solicitor.

Donations have a *reconciled* checkbox.

The campaign name in a donation shows the campaign's parentage as well as its name.

## **Grow Your Own (GYO)**

If you have two GYO modules and records are linked to each other, you can specify that one type of record must always be a child of the other type.

GYO records can have up to 70 date fields (formerly 65).

GYO list windows have an Add To Contact button.

## **Reminders**

A reminder can be linked to an event. You can search to find all reminders by event.

## **Tasks (Volunteers)**

A task editing window has a button that copies the notes from the client contact into the notes field in the tasks. The colour of a task shows as a colour in the task list window.

## **Time Dockets**

You can find time dockets by contact as well as contact name.

Time dockets have a department field.

#### **Website Integration**

The Preferences window lets you specify that newly-entered contact information must have a unique email address.